### <span id="page-0-1"></span>Transformation d'une formule logique

#### Benjamin Wack

<span id="page-0-0"></span>Université Grenoble Alpes

## Au dernier cours

- ▶ Pourquoi la logique formelle ?
- $\blacktriangleright$  Logique propositionnelle
- $\blacktriangleright$  Syntaxe
- $\blacktriangleright$  Sens des formules

## Notre exemple avec une table de vérité

**Hypotheses `** :

- $\blacktriangleright$  (H1) : Si Pierre est grand, alors Jean n'est pas le fils de Pierre
- $\blacktriangleright$  (H2) : Si Pierre n'est pas grand, alors Jean est le fils de Pierre
- $\blacktriangleright$  (H3) : Si Jean est le fils de Pierre alors Marie est la soeur de Jean

**Conclusion** (C) : Marie est la soeur de Jean ou Pierre est grand.

 $(p \Rightarrow \neg j) \land (\neg p \Rightarrow j) \land (j \Rightarrow m) \Rightarrow m \lor p$ 

## Notre exemple avec une table de vérité

#### **Hypotheses `** :

- $\blacktriangleright$  (H1) : Si Pierre est grand, alors Jean n'est pas le fils de Pierre
- $\blacktriangleright$  (H2) : Si Pierre n'est pas grand, alors Jean est le fils de Pierre
- $\blacktriangleright$  (H3) : Si Jean est le fils de Pierre alors Marie est la soeur de Jean

**Conclusion** (C) : Marie est la soeur de Jean ou Pierre est grand.

| р |   | $\mathsf{m}$ | $p \Rightarrow \neg i$ |  |  | $\neg p \Rightarrow j \mid j \Rightarrow m \mid H_1 \wedge H_2 \wedge H_3 \mid m \vee p \mid H_1 \wedge H_2 \wedge H_3 \Rightarrow C$ |
|---|---|--------------|------------------------|--|--|----------------------------------------------------------------------------------------------------|
| 0 | 0 | $\Omega$     |                        |  |  |                                                                                                    |
| 0 | 0 |              |                        |  |  |                                                                                                    |
| 0 |   | O            |                        |  |  |                                                                                                    |
| 0 |   |              |                        |  |  |                                                                                                    |
|   | 0 | 0            |                        |  |  |                                                                                                    |
|   | N |              |                        |  |  |                                                                                                    |
|   |   | n            |                        |  |  |                                                                                                    |
|   |   |              |                        |  |  |                                                                                                    |

 $(p \Rightarrow \neg j) \land (\neg p \Rightarrow j) \land (j \Rightarrow m) \Rightarrow m \lor p$ 

### Plan

Conséquence

[Equivalences remarquables](#page-16-0)

[Substitution et remplacement](#page-0-0)

[Formes normales](#page-26-0)

**[Conclusion](#page-0-0)** 

### Plan

### Conséquence

[Equivalences remarquables](#page-16-0)

[Substitution et remplacement](#page-0-0)

[Formes normales](#page-26-0)

<span id="page-5-0"></span>[Conclusion](#page-0-0)

# **Conséquence**

Définition [1.2.24](#page-0-1)

*A* est conséquence de l'ensemble  $\Gamma$  d'hypothèses ( $\Gamma \models A$ ) si tout modèle de  $\Gamma$  est modèle de A.

Remarque [1.2.26](#page-0-1)

<span id="page-6-0"></span>*|*= *<sup>A</sup>* signifie donc bien que *<sup>A</sup>* est valide. (Toute assignation est modele de l'ensemble vide.) `

## Exemple de Conséquence

Exemple [1.2.28](#page-0-1)

<span id="page-7-0"></span> $a \Rightarrow b, b \Rightarrow c \models a \Rightarrow c$ .

## Exemple de Conséquence

Exemple [1.2.28](#page-0-1)

 $a \Rightarrow b, b \Rightarrow c \models a \Rightarrow c$ .

<span id="page-8-0"></span>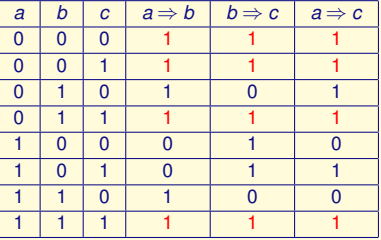

# Propriété INCONTOURNABLE

Constamment utilisée dans les exercices et examens.

Propriété [1.2.27](#page-0-1)

Soit  $H_n = A_1 \wedge \ldots \wedge A_n$ .

Les trois formulations suivantes sont équivalentes :

<span id="page-9-1"></span>
$$
1. A_1,\ldots,A_n \models B
$$

- 2.  $H_n \Rightarrow B$  est valide.
- <span id="page-9-3"></span><span id="page-9-2"></span>3. *Hn* ^*¬B* est insatisfaisable.

#### Démonstration.

Elle se base sur les tables de vérité des connecteurs. On procède en démontrant que  $1 \Rightarrow 2$  puis  $2 \Rightarrow 3$  et  $3 \Rightarrow 1$ .

<span id="page-9-0"></span>П

# Preuve (1/3)

 $\blacktriangleright$  [1](#page-9-1)  $\Rightarrow$  [2](#page-9-2) : supposons que  $A_1, \ldots, A_n \models B$ .

Soit une assignation *v* :

 $\triangleright$  si *v* n'est pas modèle de  $A_1, \ldots, A_n$ : pour un certain *i* on a  $[A_i]_v = 0$ , d'où  $[H_n]_v = 0$ . Ainsi  $[H_n \Rightarrow B]_v = 1$ .

<span id="page-10-0"></span>\n- si *v* est modèle de 
$$
A_1, \ldots, A_n
$$
 : alors par hypothèse *v* est un modèle de *B* donc  $[B]_v = 1$ . Ainsi  $[H_n \Rightarrow B]_v = 1$ .
\n

Donc  $H_n \Rightarrow B$  est valide.

# Preuve (2/3)

- $\triangleright$  [2](#page-9-2)  $\Rightarrow$  [3](#page-9-3) : supposons que  $H_n \Rightarrow B$  est valide. Pour toute assignation *v* on a alors :
	- $\blacktriangleright$  soit  $[H_n]_v = 0$ ,
	- $\triangleright$  soit  $[H_n]_v = 1$  et  $[B]_v = 1$ .

Or  $[H_n \wedge \neg B]_v = \min([H_n]_v, [\neg B]_v) = \min([H_n]_v, 1 - [B]_v).$ 

<span id="page-11-0"></span>Dans les deux cas, nous obtenons  $[H_n \wedge \neg B]_v = 0$ . Donc  $H_n \wedge \neg B$  est insatisfaisable.

# Preuve (3/3)

▶ [3](#page-9-3)  $\Rightarrow$  [1](#page-9-1) : supposons que  $H_n \wedge \neg B$  est insatisfaisable. Montrons que  $A_1, \ldots, A_n \models B$ .

Soit *v* un modèle de  $A_1, \ldots, A_n$ :

$$
\blacktriangleright [H_n]_v = [A_1 \wedge \ldots \wedge A_n]_v = 1.
$$

- <span id="page-12-0"></span>▶ D'après notre hypothèse  $[¬B]<sub>V</sub> = 0.$ 
	- D'où  $1 [B]_v = 0$  et donc  $[B]_v = 1 : v$  est un modèle de *B*.

La validité du raisonnement par implications circulaires sera démontrée en exercice.

# Illustration de la propriété

### Exemple [1.2.28](#page-0-1)

<span id="page-13-0"></span>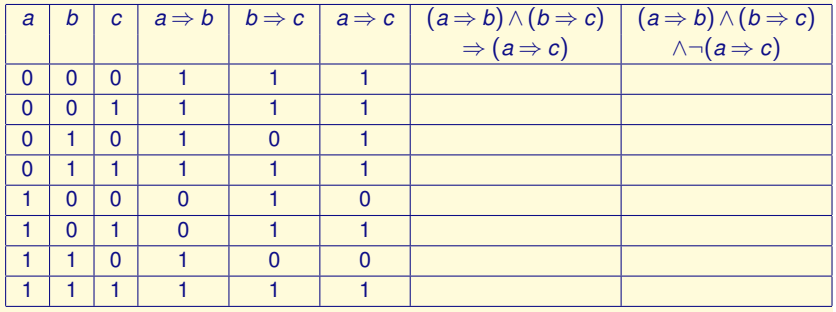

# Illustration de la propriété

### Exemple [1.2.28](#page-0-1)

<span id="page-14-0"></span>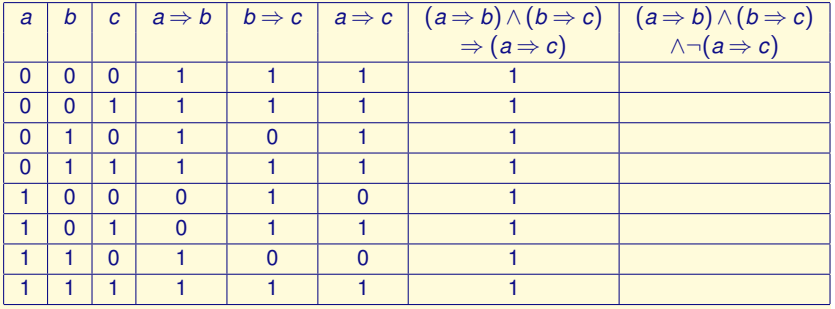

# Illustration de la propriété

### Exemple [1.2.28](#page-0-1)

<span id="page-15-0"></span>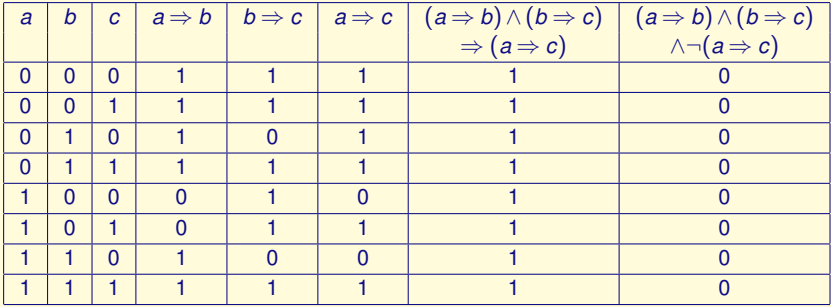

**[Transformation d'une formule logique](#page-0-0)**

**[Equivalences remarquables](#page-16-0)**

### Plan

#### Conséquence

#### [Equivalences remarquables](#page-16-0)

[Substitution et remplacement](#page-0-0)

[Formes normales](#page-26-0)

<span id="page-16-0"></span>[Conclusion](#page-0-0)

# Préambule

<span id="page-17-0"></span>Comment prouver qu'une formule est valide ?

# Préambule

Comment prouver qu'une formule est valide ?

- <span id="page-18-0"></span> $\blacktriangleright$  Table de vérité
	- $\blacktriangleright$  Problème : pour une formule à 100 variables, la table de vérité aura 2<sup>100</sup> lignes (non calculable même par un ordinateur !).

# Préambule

Comment prouver qu'une formule est valide ?

- $\blacktriangleright$  Table de vérité
	- $\triangleright$  Problème : pour une formule à 100 variables, la table de vérité aura 2<sup>100</sup> lignes (non calculable même par un ordinateur !).
- <span id="page-19-0"></span> $\blacktriangleright$  Idée :
	- $\triangleright$  Simplifier la formule en utilisant des règles de calcul
	- Puis étudier la formule simplifiée en utilisant les tables de vérités ou un raisonnement logique

# La disjonction

- $\blacktriangleright$  associative  $x \vee (y \vee z) \equiv (x \vee y) \vee z$
- $\triangleright$  commutative  $x \vee y \equiv y \vee x$
- <span id="page-20-0"></span> $\blacktriangleright$  idempotente  $x \vee x \equiv x$

Idem pour la conjonction.

# **Distributivité**

- $\blacktriangleright$  La conjonction est distributive sur la disjonction  $x \wedge (y \vee z) \equiv (x \wedge y) \vee (x \wedge z)$
- <span id="page-21-0"></span> $\blacktriangleright$  La disjonction est distributive sur la conjonction  $x \vee (y \wedge z) \equiv (x \vee y) \wedge (x \vee z)$

## Neutralité et Absortion

- $\triangleright$  0 est l'élément neutre de la disjonction  $0 \vee x \equiv x$
- 1 est l'élément neutre de la conjonction  $1 \wedge x \equiv x$
- $\blacktriangleright$  1 est l'élément absorbant de la disjonction  $1 \vee x \equiv 1$
- <span id="page-22-0"></span> $\triangleright$  0 est l'élément absorbant de la conjonction  $0 \wedge x \equiv 0$

# **Négation**

- $\blacktriangleright$  Les lois de la négation :
	- $\blacktriangleright$   $x \wedge \neg x \equiv 0$
	- $\blacktriangleright$   $x \vee \neg x \equiv 1$  (Le tiers-exclus)
- $\rightarrow$   $\neg\neg x \equiv x$
- $\rightarrow \neg 0 \equiv 1$
- <span id="page-23-0"></span> $\blacktriangleright \neg 1 \equiv 0$

**[Equivalences remarquables](#page-24-0)**

## Les lois de De Morgan

<span id="page-24-0"></span>
$$
\triangleright \neg(x \land y) \equiv \neg x \lor \neg y
$$
  
\n
$$
\triangleright \neg(x \lor y) \equiv \neg x \land \neg y
$$

## Lois de simplification

#### Propriété [1.2.31](#page-0-1)

Pour tout *x,y* nous avons :

- $\blacktriangleright$   $x \vee (x \wedge y) \equiv x$
- $\blacktriangleright$  *x*  $\wedge$   $(x \vee y) \equiv x$
- <span id="page-25-0"></span> $\blacktriangleright$   $x \vee (\neg x \wedge y) \equiv x \vee y$

**[Transformation d'une formule logique](#page-0-0)**

**[Formes normales](#page-26-0)**

### Plan

Conséquence

[Equivalences remarquables](#page-16-0)

[Substitution et remplacement](#page-0-0)

#### [Formes normales](#page-26-0)

#### <span id="page-26-0"></span>[Conclusion](#page-0-0)

# **Définitions**

### Définition [1.4.1](#page-0-1)

- $\triangleright$  Un littéral est une variable ou la négation d'une variable.
- $\triangleright$  Un monôme est une conjonction de littéraux.
- $\blacktriangleright$  Une clause est une disjonction de littéraux. (cas particuliers : 0 et 1)

### Exemple [1.4.2](#page-0-1)

- $\triangleright$  *x, y,*  $\neg$ *z* sont des littéraux.
- $\blacktriangleright$   $x \wedge \neg y \wedge z$  est un monôme
- ► Le monôme  $x \wedge \neg y \wedge z \wedge \neg x$  comporte  $x$  et  $\neg x$  : il vaut 0.
- $\blacktriangleright$   $x \vee \neg y \vee z$  est une clause
- <span id="page-27-0"></span>**E** La clause  $x \vee \neg y \vee z \vee \neg x$  comporte  $x$  et  $\neg x$  : elle vaut 1.

## Forme normale

Definition [1.4.3](#page-0-1)

Formule en forme normale = seulement  $\wedge$ ,  $\vee$  et des négations sur les variables.

#### Exemple [1.4.4](#page-0-1)

La formule  $\neg a \lor b$  est en forme normale.  $a \Rightarrow b$  est équivalente mais n'est pas en forme normale.

<span id="page-28-0"></span>Toute formule admet une forme normale équivalente.

### Mise en forme normale

1. **Elimination des ´ equivalences ´**

- 2. **Elimination des implications ´**
- <span id="page-29-0"></span>3. **Deplacement des n ´ egations vers les variables ´**

## Mise en forme normale

- 1. **Elimination des ´ equivalences ´** Remplacer  $A \Leftrightarrow B$  par
	- (a)  $(\neg A \lor B) \land (\neg B \lor A)$ OU

(b)  $(A \wedge B) \vee (\neg A \wedge \neg B)$ 

- 2. **Elimination des implications ´** Remplacer  $A \Rightarrow B$  par  $\neg A \lor B$
- 3. **Deplacement des n ´ egations vers les variables ´ Remplacer**

<span id="page-30-0"></span>(a) 
$$
\neg\neg A
$$
 par A  
(b)  $\neg(A \lor B)$  par  $\neg A \land \neg B$   
(c)  $\neg(A \land B)$  par  $\neg A \lor \neg B$ 

## Remarque [1.4.5](#page-0-1) : simplifications

Simplifier le plus tôt possible :

- 1. Remplacer  $\neg(A \Rightarrow B)$  par  $A \land \neg B$
- 2. Remplacer une conjonction par 0 si elle comporte une formule et sa négation
- 3. Remplacer une disjonction par 1 si elle comporte une formule et sa negation ´
- 4. Appliquer :
	- $\blacktriangleright$  l'idempotence de la conjonction et de la disjonction,
	- $\blacktriangleright$  le caractère neutre ou absorbant de 0 et de 1.
	- **F** remplacer  $\neg$ 1 par 0 et  $\neg$ 0 par 1.
- <span id="page-31-0"></span>5. Appliquer les simplifications :
	- $\blacktriangleright$   $x \vee (x \wedge y) = x$ ,
	- $\blacktriangleright$  *x*  $\wedge$   $(x \vee y) = x$ ,
	- $\triangleright$   $X \vee (\neg X \wedge V) = X \vee V$

# Forme normale disjonctive

#### Définition [1.4.6](#page-0-1)

Une formule est en forme normale disjonctive (FND) si et seulement si elle est une disjonction (somme) de monômes.

<span id="page-32-0"></span>Methode : distribuer les conjonctions sur les disjonctions ´  $x \wedge (y \vee z) = (x \wedge y) \vee (x \wedge z)$ L'intérêt des FND est de mettre en évidence les modèles.

# Forme normale disjonctive

#### Définition [1.4.6](#page-0-1)

Une formule est en forme normale disjonctive (FND) si et seulement si elle est une disjonction (somme) de monômes.

Methode : distribuer les conjonctions sur les disjonctions ´  $x \wedge (y \vee z) = (x \wedge y) \vee (x \wedge z)$ L'intérêt des FND est de mettre en évidence les modèles.

Exemple [1.4.7](#page-0-1)

<span id="page-33-0"></span> $(x \wedge y) \vee (\neg x \wedge \neg y \wedge z)$  est une FND, qui a deux modèles principaux :

# Forme normale disjonctive

#### Définition [1.4.6](#page-0-1)

Une formule est en forme normale disjonctive (FND) si et seulement si elle est une disjonction (somme) de monômes.

Methode : distribuer les conjonctions sur les disjonctions ´  $x \wedge (y \vee z) = (x \wedge y) \vee (x \wedge z)$ L'intérêt des FND est de mettre en évidence les modèles.

#### Exemple [1.4.7](#page-0-1)

 $(x \wedge y) \vee (\neg x \wedge \neg y \wedge z)$  est une FND, qui a deux modèles principaux :

- $\blacktriangleright$  *x* = 1*,y* = 1
- <span id="page-34-0"></span> $x = 0, y = 0, z = 1$

# Forme normale conjonctive

#### Définition [1.4.11](#page-0-1)

Une formule est en forme normale conjonctive (FNC) si et seulement si elle est une conjonction (produit) de clauses.

Appliquer la distributivité (!) de la disjonction sur la conjonction :  $\blacktriangleright$  *A*  $\lor$  (*B*  $\land$  *C*) = (*A*  $\lor$  *B*)  $\land$  (*A*  $\lor$  *C*)

<span id="page-35-0"></span>L'intérêt des FNC est de mettre en évidence les contre-modèles.

## Forme normale conjonctive

#### Définition [1.4.11](#page-0-1)

Une formule est en forme normale conjonctive (FNC) si et seulement si elle est une conjonction (produit) de clauses.

Appliquer la distributivité (!) de la disjonction sur la conjonction :

 $\blacktriangleright$  *A*  $\lor$  (*B*  $\land$  *C*) = (*A*  $\lor$  *B*)  $\land$  (*A*  $\lor$  *C*)

L'intérêt des FNC est de mettre en évidence les contre-modèles.

Exemple [1.4.12](#page-0-1)

<span id="page-36-0"></span> $(x \vee y) \wedge (\neg x \vee \neg y \vee z)$  est une FNC, qui a deux contre-modèles

## Forme normale conjonctive

#### Définition [1.4.11](#page-0-1)

Une formule est en forme normale conjonctive (FNC) si et seulement si elle est une conjonction (produit) de clauses.

Appliquer la distributivité (!) de la disjonction sur la conjonction :

 $\blacktriangleright$  *A*  $\lor$  (*B*  $\land$  *C*) = (*A*  $\lor$  *B*)  $\land$  (*A*  $\lor$  *C*)

L'intérêt des FNC est de mettre en évidence les contre-modèles.

Exemple [1.4.12](#page-0-1)

 $(x \vee y) \wedge (\neg x \vee \neg y \vee z)$  est une FNC, qui a deux contre-modèles

$$
\blacktriangleright x = 0, y = 0
$$

<span id="page-37-0"></span>
$$
x = 1, y = 1, z = 0.
$$

### Utilisée en modélisation (SAT-solvers)